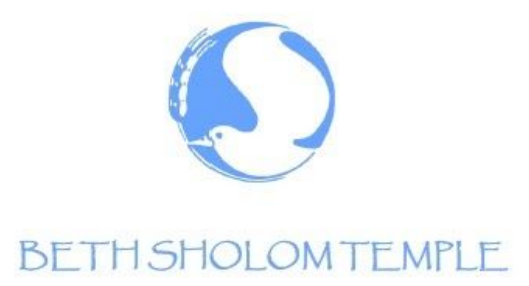

June 23, 2020

Dear BST Family,

We want all BST members and guests to be able to continue attending our virtual services and study session without question or difficulty. As such, we have listed all relevant meeting information below to bring you up to date on the links, IDs, and passwords necessary to participate.

If you still have trouble accessing a service or study session through the below links, please contact the office or call/text Tiina Rodrigue at 571-594-2876. The telephone numbers to listen to services from a standard or mobile phone are listed at the end of the email. Please note there is a different number for each weekly session (Friday vs Saturday vs Torah Study). To join via phone dial the listed number and then enter the meeting's number when queried. Please put yourself on mute when not singing :).

To join from a computer or mobile app, simply click the link below:

Friday Erev Shabbat Services, 7:30 PM: <https://zoom.us/j/435464501?pwd=ZUJsdlUvaTE3UzNPcnk5aEpaWXFKUT09>

Saturday Shabbat Morning Service, 10:00 AM: <https://zoom.us/j/404889603?pwd=TlJCaXBTSXZYUHBrU0NHZ1NzdFNQdz09>

Saturday Torah Study, 11:30 AM:

<https://zoom.us/j/404889603?pwd=TlJCaXBTSXZYUHBrU0NHZ1NzdFNQdz09> *Torah Study previously used a separate link to engage in learning and discussions, but its leaders have since decided to incorporate Torah Study after Shabbat Morning services, using the same meeting link. Attendees may either remain in the meeting after the service ends and wait for study to begin, or join/rejoin the same service link at the appropriate time.*

## **Details on Joining BST's Zoom Sessions**

## **Friday Erev Shabbat Service, 7:30 PM - Meeting Information**

Topic: Beth Sholom's Erev Shabbat Services Time: Mar 20, 2020 07:30 PM Eastern Time (US and Canada) And every week at the same time

Join Zoom Meeting: <https://zoom.us/j/435464501?pwd=ZUJsdlUvaTE3UzNPcnk5aEpaWXFKUT09> Meeting ID: 435 464 501 Meeting Password: 852468

Your device may ask you to download and run the Zoom application in order to join the meeting.

To join by phone, dial 1 929 205 6099 US (New York) and enter the Meeting ID: 435 464 501 and Meeting Password: 852468 OR Use One tap mobile if on your smart phone and click one of the below numbers to join: +19292056099,,435464501# US (New York) +13126266799,,435464501# US (Chicago)

(Find your local number: https://zoom.us/u/abx50g1ZYT)

## **Saturday Shabbat Morning Service, 10:00 AM - Meeting Information (***TORAH STUDY FOLLOWS AT 11:30 AM IN THE SAME MEETING***)**

Topic: Shabbat Morning Services Time: 10:00 AM Eastern Time (US and Canada) And every week at the same time

Join Zoom Meeting:<https://zoom.us/j/404889603?pwd=TlJCaXBTSXZYUHBrU0NHZ1NzdFNQdz09> Meeting ID: 404 889 603 Meeting Password: 684897

Your device may ask you to download and run the Zoom application in order to join the meeting.

To join by phone, dial 1 929 205 6099 US (New York) and enter the Meeting ID: 404 889 603 and Meeting Password: 684897 OR Use One tap mobile if on your smart phone and click one of the below numbers to join: +19292056099,,404889603# US (New York) +13126266799,,404889603# US (Chicago)

Find your local number: https://zoom.us/u/abx50g1ZYT

## **Saturday Torah Study, 11:30 AM - Meeting Information (***SAME AS SATURDAY SHABBAT SERVICE***)**

Topic: Torah Study Time: 11:30 AM Eastern Time (US and Canada) And every week at the same time

Join Zoom Meeting:<https://zoom.us/j/404889603?pwd=TlJCaXBTSXZYUHBrU0NHZ1NzdFNQdz09>

Meeting ID: 404 889 603 Meeting Password: 684897

Your device may ask you to download and run the Zoom application in order to join the meeting.

To join by phone, dial 1 929 205 6099 US (New York) and enter the Meeting ID: 404 889 603 and Meeting Password: 684897 OR

Use One tap mobile if on your smart phone and click one of the below numbers to join:

+19292056099,,404889603# US (New York)

+13126266799,,404889603# US (Chicago)